# Calculating Laminates and Applied Films in Optics5

## Christian Kohler, Robin Mitchell, LBNLFall 2006

## Introduction

- $\bullet$  Training Documentation:
	- Website:

http://windows.lbl.gov/software/nfrc/training/

- PowerPoint Presentation
- Procedures for laminates (approved by NFRC)
- Approved interlayer list for laminates
- Procedures for applied films (draft)
- Approved applied film list
- • Optics5 Documentation
	- Procedures
	- Program Help
- $\bullet$  Optics5 Help
	- Windows.lbl.gov for downloadable program, troubleshooting, Knowledge Base
	- Error messages we will build a log of error messages and what they mean on the Knowledge Base
	- Optics5Help@lbl.gov for bug reports / questions
- • Class Structure
	- Overview of Optics5
	- Laminate examples
	- Applied Film examples
	- Probably best not to try to follow along on another computer

### Laminate Interlayer Data

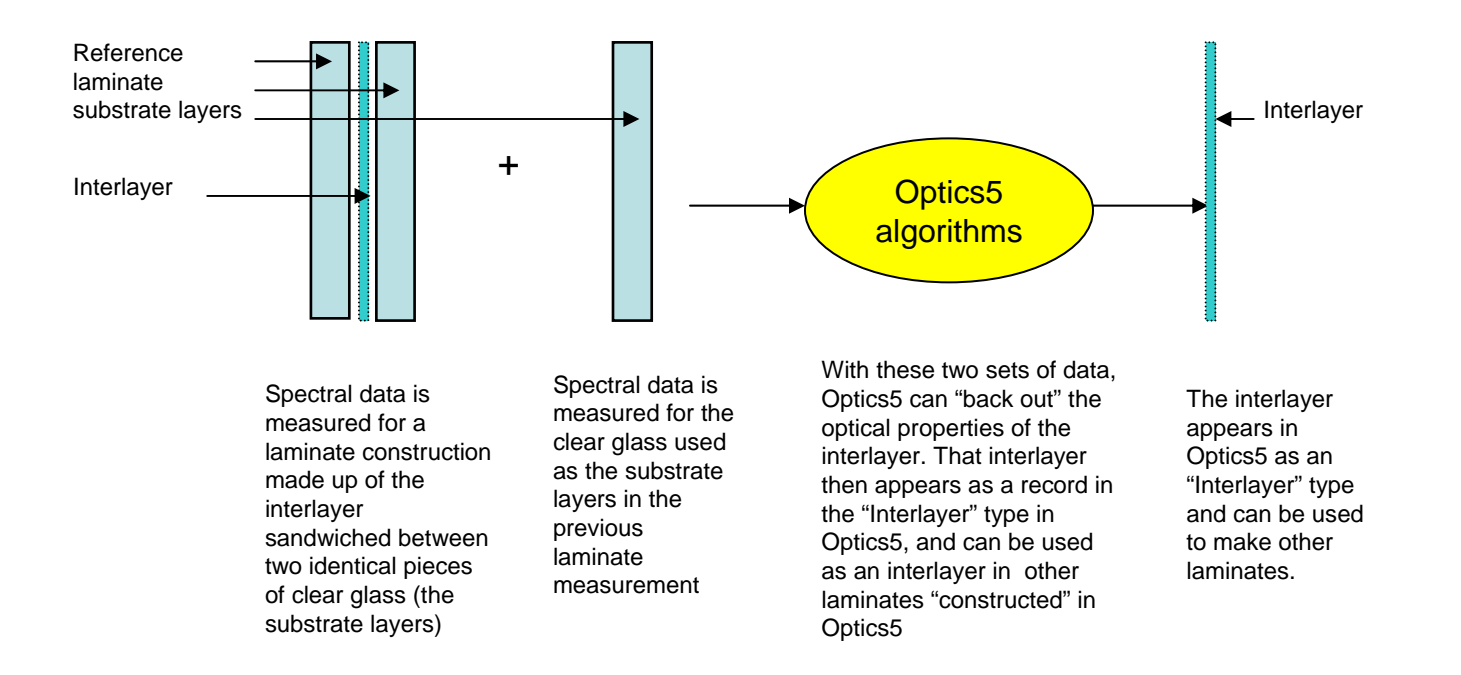

## Laminate Construction Rules

- Laminates *cannot* have embedded coatings, where embedded coatings are defined as a coating on a substrate that touches an interlayer
- Only NFRC glass layers with the NFRC approval indicator "#" can be used in these constructed laminates
- The glass layers can be tinted or coated as long as the coatings do not face the interlayer
- The interlayers in Optics5 do not have a "#" on them and therefore, only interlayers from the LBNL/NFRC "Approved Interlayer" list can be used

## Laminate Verification

- Laminates constructed in Optics5 will not have a #.
- Future versions of the WINDOW software could determine if the laminate was constructed from NFRC approved # layers
- The simulator specifies layers of the laminate, which shall all meet the # criteria
- The simulator shall provide base properties for the complete laminate assembly, including Tsol, Tvis, Rsol 1 & 2, Rvis 1 & 2, Emissivity
- IA can recreate the laminate from the specified layers and verify the calculated values

## Laminate Examples

- **1. Laminate with one 30 mil interlayer and 3 mm glass (Clear)** Clear 3 mm + 30 mil clear interlayer + Clear 3 mm
- **2. Hurricane laminate – three 30 mil interlayers (Clear)** Clear 3 mm + 3 layers of 30 mil clear interlayer + Clear 3 mm
- **3. Color Layering laminate** Low-E 3 mm + 1 layer of 15 mil red interlayer + 1 layer of 15 mil blue interlayer + Clear 3 mm

### Laminate #1

#### **Laminate with one 30 mil interlayer and 3 mm glass (Clear)**

**Name: 5009/030cl3\_0.soi/5009**

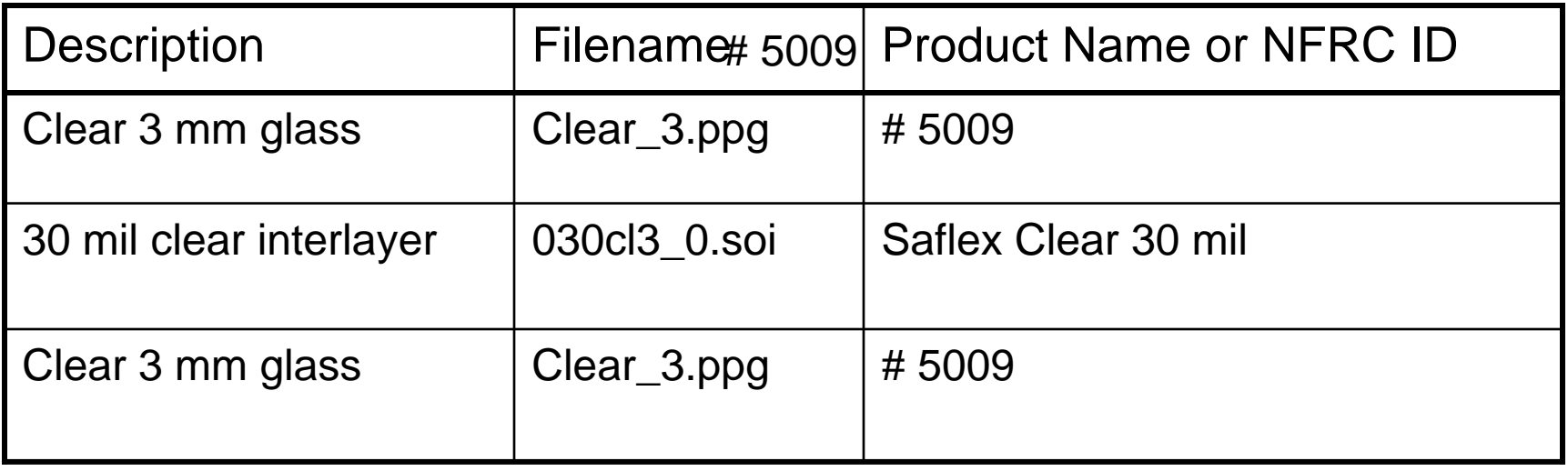

### Laminate #2

**Laminate with three 30 mil interlayer and 3 mm glass (Clear) (Hurricane glass)**

**Name: 5009/3x030cl3\_0.soi/5009**

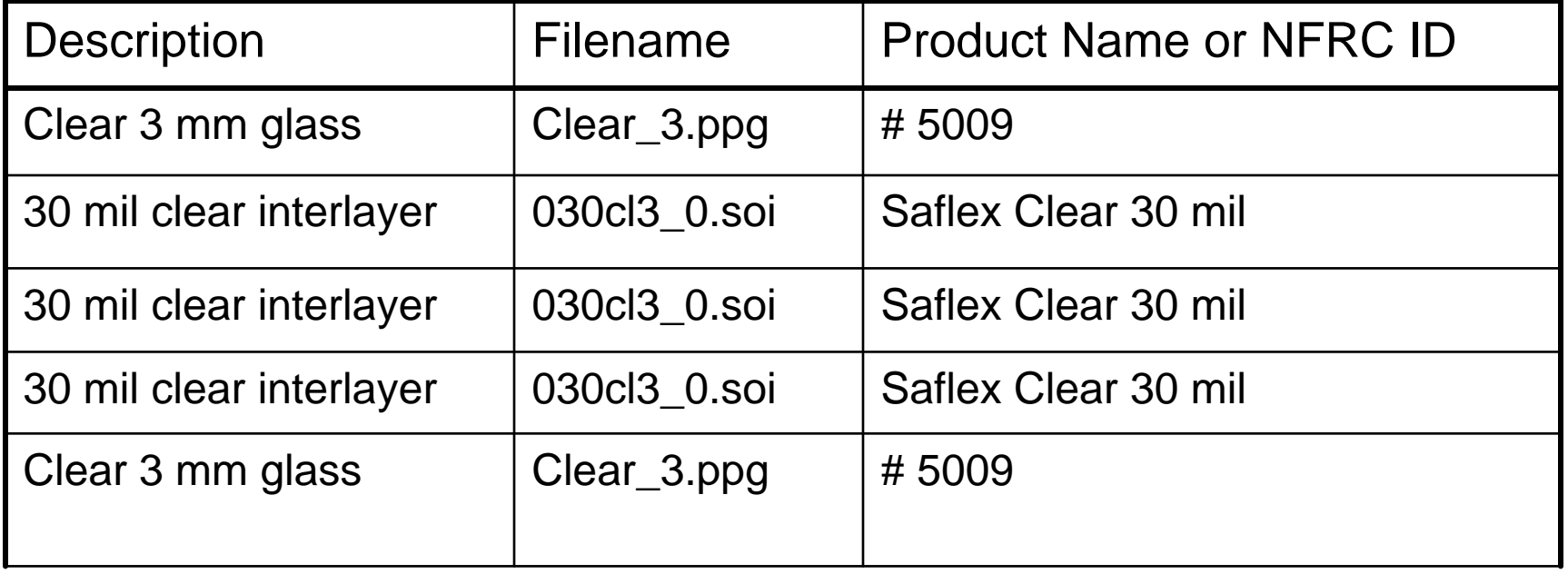

### Laminate #3

#### **Laminate with two 15 mil colored interlayers and 3 mm coated Low-E glass (coating facing out)**

**Name: 2026/015\_8050.soi/015\_8250.soi/9801**

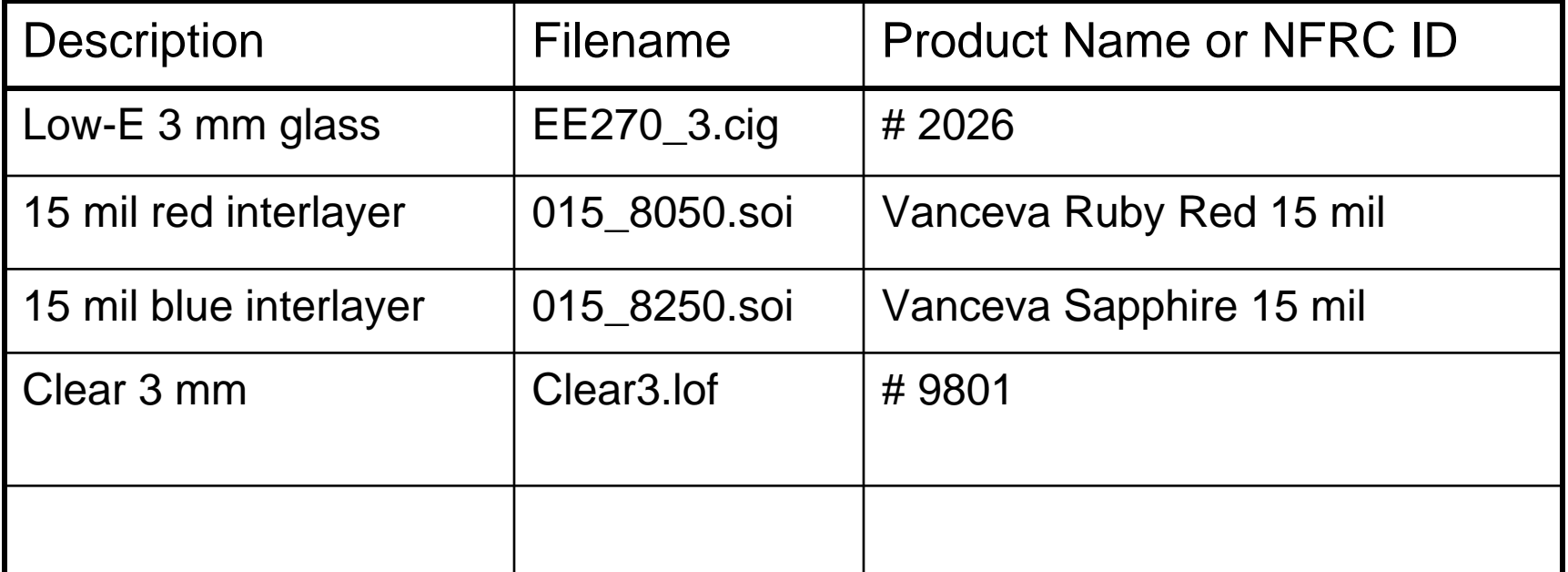

## Applied Film Data

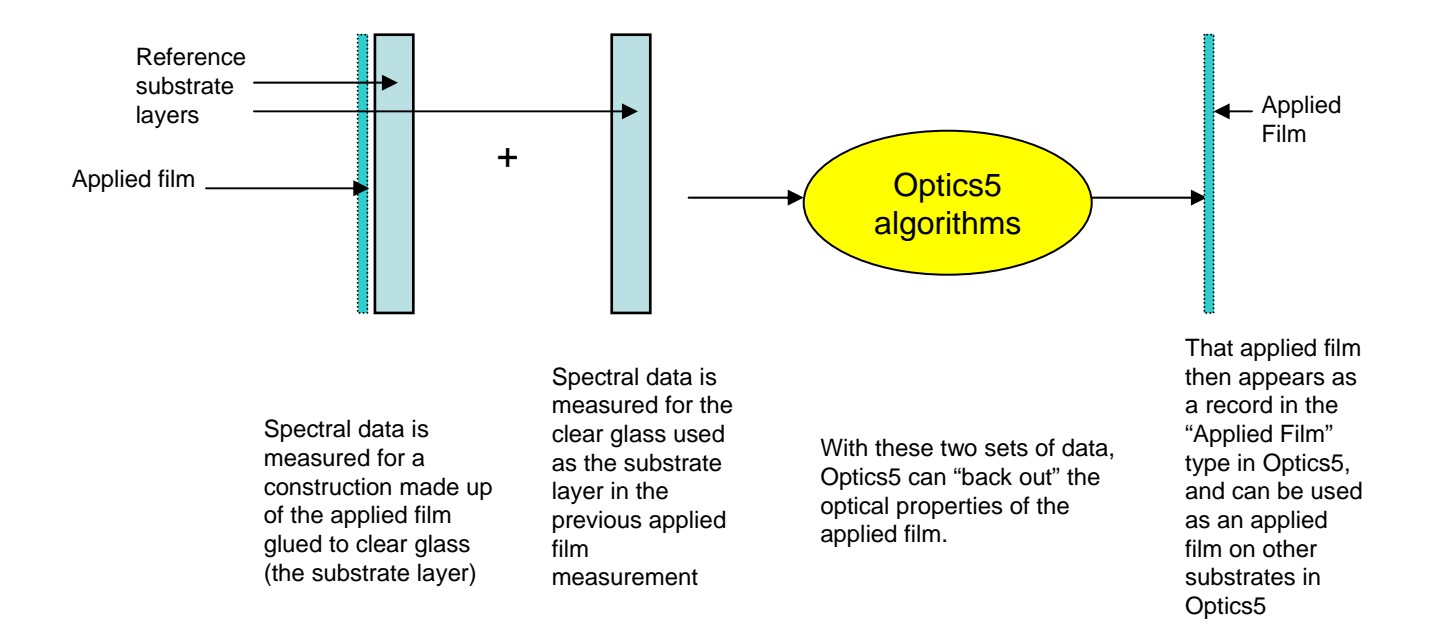

## Applied Film Rules

- The applied films *cannot* have embedded coatings, where embedded coatings are defined as a coating on a film that touches the substrate
- • Only NFRC glass layers with the NFRC approval indicator "#" can be used as the substrate for applied film layers
- $\bullet$  The glass layers used as the substrate for the applied film can be tinted or coated as long as the coatings do not face the applied film
- $\bullet$  Only the layers of the Type "Applied Films" in Optics5 that have a "#" on them and are also on the "Applied Films Measured with Clear Glass" list can be used
	- not all films have "#" yet, but most probably will by the time this procedure is implemented
	- Some films in the "Films" category will be moved to the "Applied Film" category

## Applied Film Verification

- $\bullet$  Glass Layers with an applied film constructed by simulators in Optics5 will not have a # next to them.
- $\bullet$  Future versions of the WINDOW software could determine if the applied film layer was constructed from NFRC approved # layers, and report/display this information.
- $\bullet$  The simulator shall specify in simulation reports the applied film and the substrate, which shall all meet the # criteria, such as:

#### **2802 / 5038**

 $\bullet$  The simulator shall provide the properties for the applied film layer (from Optics and WINDOW5 Detailed Report in Glazing System Library), including:

Tsol, Tvis, Rsol 1 & 2, Rvis 1 & 2, Emissivity

 $\bullet$  An IA (or anyone else wanting to check the results) can recreate the applied film layer from the specified film and substrate and verify the calculated values

## Applied Film Example

#### **6 mm clear glass with applied film on the interior**

**Name: 2004/1563**

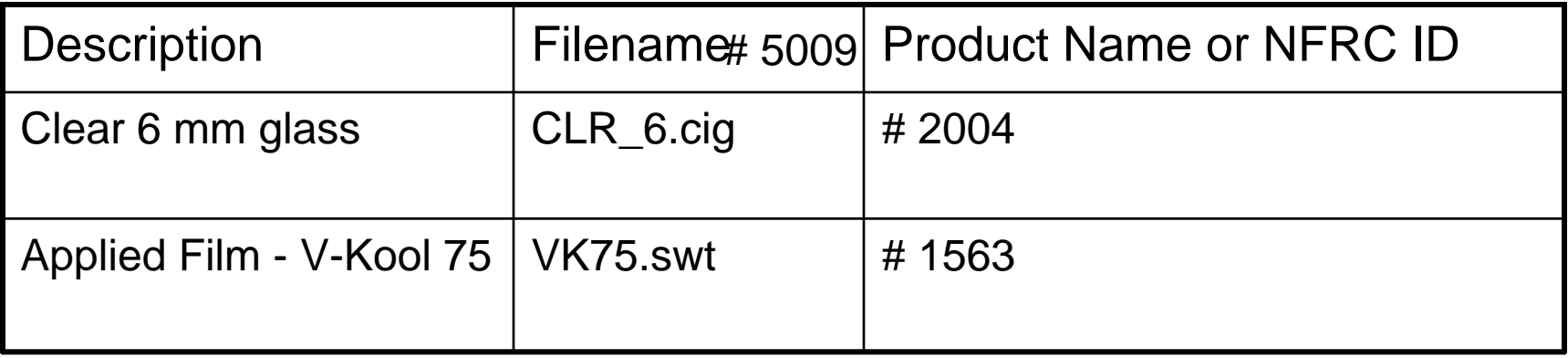